**Sage Quick Reference: Calculus** William Stein (modified by nu) Sage Version 3.4 http://wiki.sagemath.org/quickref GNU Free Document License, extend for your own use

組込み定数と函数 **Builtin constants and functions**  $: \pi = \pi i \quad e = e \quad i = I = i$ *∞*=oo=infinity NaN=NaN log(2)=log2 *ϕ*=golden\_ratio *γ*=euler\_gamma 0.915*≈*catalan 2.685*≈*khinchin 0.660*≈*twinprime 0.261*≈*merten 1.902*≈*brun  $: pi.n(digits=18) = 3.14159265358979324$ : sin cos tan sec csc cot sinh cosh tanh sech

csch coth log ln exp . . .

. . . . . . . . . . . . . . . . . . . . . . . . . . . . . . . . . . . . . . . . . . . . . . . . . . orginal text Constants: *π*=pi *e*=e *i*=I=i *∞*=oo=infinity NaN=NaN log(2)=log2 *ϕ*=golden\_ratio *γ*=euler\_gamma 0.915*≈*catalan 2.685*≈*khinchin 0.660*≈*twinprime 0.261*≈*merten 1.902*≈*brun Approximate: pi.n(digits=18) = 3*.*14159265358979324 Builtin functions: sin cos tan sec csc cot sinh cosh tanh sech csch coth log ln exp . . .

```
Defining symbolic expressions
         (sumbolic variable)var("t u theta") or var("t,u,theta")
*, \hat{i} : 2x^5 + \sqrt{2} = 2 \cdot x^5 + \text{sqrt}(2): show(2*theta^5 + sqrt(2)) \longrightarrow 2\theta^5 + \sqrt{2}. . . . . . . . . . . . . . . . . . . . . . . . . . . . . . . . . . . . . . . . . . . . . . . . . . orginal text
      Create symbolic variables:
          var("t u theta") or var("t,u,theta")
      Use * for multiplication and \hat{ } for exponentiation:
           2x^5 + \sqrt{2} = 2*x^5 + sqrt(2)Typeset: \text{show}(2*\text{theta}^5 + \text{sqrt}(2)) \longrightarrow 2\theta^5 + \sqrt{2}
```
**Symbolic functions** (Symbolic function) (  $f(a,b,theta) = a + b*theta^2$ theta " $\mathbf{r} = \text{function}(\mathbf{r} \cdot \mathbf{f})$ , theta) 区分的なシンボリックな函数:

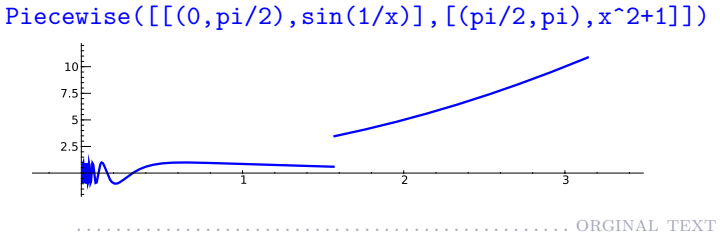

Symbolic function (can integrate, differentiate, etc.):  $f(a,b,theta) = a + b*theta^2$ Also, a "formal" function of theta:  $f = function('f',theta)$ Piecewise symbolic functions:  $Piecewise([[(0, pi/2), sin(1/x)], [(pi/2, pi), x^2+1]])$ 10

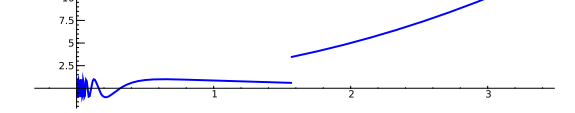

**Python** Python functions 定義: def  $f(a, b, theta=1)$ :

> $c = a + b*theta^2$ return c

インライン関数:

 $f =$ lambda a, b, theta = 1: a + b\*theta<sup>2</sup>

. ORGINAL TEXT Defining: def f(a, b, theta=1):  $c = a + b * \theta a^2$ return c Inline functions:  $f =$ lambda a, b, theta = 1: a + b\*theta^2

**Simplifying and expanding** 

 $f$ ,  $(\text{Python})$  $\qquad \qquad \text{)}$ :

簡単化: f.simplify\_exp() f.simplify\_full() f.simplify\_log() f.simplify\_radical() f.simplify\_rational() f.simplify\_trig()

: f.expand() f.expand rational() ...... ORGINAL TEXT

Below *f* must be symbolic (so **not** a Python function): Simplify: f.simplify\_exp() f.simplify\_full() f.simplify\_log() f.simplify\_radical() f.simplify\_rational() f.simplify\_trig() Expand: f.expand() f.expand\_rational()

### **Equations**

:  $f = g$ :  $f = = g$ ,<br>  $f < g$ :  $f < g$ :  $f \le g$ ,<br>  $f > g$ :  $f > = g$  $f \leq g$ :  $f \leq g$ ,  $f \geq g$ :  $f \geq g$ ,  $f \leq g$ ,  $f < g$ ,  $f > g$  $f > q$ : **f**  $> q$  $f = q$  : solve(f == g, x) solve( $[f == 0, g == 0], x, y$ ) solve( $[x^2+y^2=-1, (x-1)^2+y^2=-1]$ , x, y)  $: S = solve(x^2+x+1==0, x, solution_dict=True)$  $S[0]$ ["x"]  $S[1]$ ["x"] are the solutions

# $(x^3+2*x+1)$ .roots $(x)$

 $\cdot$   $(x^3+2*x+1)$ .roots $(x, ring=RR)$ 

 $:(x^3+2*x+1).roots(x,ring=CC)$ 

```
. . . ORGINAL TEXT
Relations: f = g: f = g, f \neq g: f != g, f < g: f < g: f > g. f > g.
          f \leq g: f \leq g, f \geq g: f \geq g<br>f < g: f < g, f > gf < q: f < g,
Solve f = q: solve (f == g, x), and
             solve([f == 0, g == 0], x, y)
   solve([x^2+y^2==1, (x-1)^2+y^2==1], x, y)Solutions:
   S = solve(x^2+x+1=-0, x, solution_dict=True)S[0]["x"] S[1]["x"] are the solutions
Exact roots: (x^3+2*x+1). roots(x)Real roots: (x^3+2*x+1).roots(x,ring=RR)
Complex roots: (x^3+2*x+1).roots(x, ring=CC)
```
### **Factorization**

 $(x^3-v^3)$ .factor()

 $:(x^3-y^3)$ .factor\_list()

```
Factored form: (x^3-y^3).factor()
List of (factor, exponent) pairs: (x^3-y^3).factor_list()
```
. . . . . . . . . . . . . . . . . . . . . . . . . . . . . . . . . . . . . . . . . . . . . . . . . . orginal text

. ORGINAL TEXT

```
Limits
\lim_{x \to a} f(x) = \text{limit}(f(x), x=a)\limit(sin(x)/x, x=0)\lim f(x) = \text{limit}(f(x), x=a, dir='plus')x→a+
   \text{limit}(1/x, x=0, \text{dir}='plus')\lim f(x) = \text{limit}(f(x), x=a, dir='minus')x→a−
   limit(1/x, x=0, dir='minus'). ORGINAL . TEXT
       \lim_{x \to a} f(x) = \text{limit}(f(x), x=a)\text{limit}(\sin(x)/x, x=0)\lim f(x) = \text{limit}(f(x), x=a, dir='plus')x → a
         \text{limit}(1/x, x=0, \text{dir}='plus')
```
 $\lim f(x) = \text{limit}(f(x), x=a, dir='minus')$ *x→a<sup>−</sup>*  $\overline{\text{limit}}(1/x, x=0, \text{dir}='minus')$ 

## **Derivatives**

 $\frac{d}{dx}(f(x)) = \text{diff}(f(x),x) = f \text{.diff}(x)$ *∂ ∂x* (*f*(*x, y*)) = diff(f(x,y),x)  $diff = difference$  differentiate = derivative  $diff(x*y + sin(x<sup>2</sup>) + e<sup>2</sup>(-x), x)$ 

```
\frac{d}{dx}(f(x)) = \text{diff}(f(x),x) = f \cdot \text{diff}(x)∂
∂x (f(x, y)) = diff(f(x,y),x)
\ddot{diff} = differentiate = derivative
   diff(x*y + sin(x^2) + e^(-x), x)
```
#### **Integrals**

 $\int f(x)dx =$  integral(f,x) = f.integrate(x)  $integral(x * cos(x^2), x)$  $\int_a^b f(x)dx = \text{integral}(f, x, a, b)$  $integral(x * cos(x<sup>2</sup>), x, 0, sqrt(pi))$  $\int_a^b f(x)dx \approx$  numerical\_integral(f(x),a,b)[0] numerical\_integral( $x * cos(x^2)$ ,0,1)[0]  $\text{assume}(\ldots):$ assume(x>0) . . . . . . . . . . . . . . . . . . . . . . . . . . . . . . . . . . . . . . . . . . . . . . . . . . orginal text <sup>∫</sup> *f*(*x*)*dx* = integral(f,x) = f.integrate(x)  $integral(x * cos(x^2), x)$ 

 $\int_a^b f(x)dx = \text{integral}(f, x, a, b)$  $integral(x * cos(x<sup>2</sup>), x, 0, sqrt(pi))$  $\int_a^b f(x)dx \approx$  numerical\_integral(f(x),a,b)[0] numerical\_integral(x\*cos(x^2),0,1)[0] assume(...): use if integration asks a question assume(x>0)

多変数函数 **Multivariable calculus** 勾配 (Gradient): f.gradient() or f.gradient(*vars*)  $(x^2+y^2)$ .gradient( $[x,y]$ )  $(Hessian): f.hessian()$  $(x^2+y^2)$ .hessian() : jacobian(f,*vars*)  $iacobian(x^2 - 2*x*y, (x,y))$ . . . . . . . . . . . . . . . . ORGINAL TEXT Gradient: f.gradient() or f.gradient(*vars*)  $(x^2+y^2)$ .gradient $([x,y])$ Hessian: f.hessian()  $(x^2+y^2)$ .hessian() Jacobian matrix: jacobian(f,*vars*)

 $iacobian(x^2 - 2*x*y, (x,y))$ 

**Summing infinite series** 

$$
\sum_{n=1}^{\infty} \frac{1}{n^2} = \frac{\pi^2}{6}
$$

Taylor and partial fraction ex-

**pansion**

*a*  $n$  :  $\tanctan(x) = c_0 + c_1(x - a) + \cdots + c_n(x - a)^n$  $taylor(sart(x+1), x, 0, 5)$  $\frac{x^2}{x+2}(x+1)^3$ .partial fraction() . . . . . . . . . . . . . . ORGINAL TEXT

 $: f.find\_root(a, b, x)$ 

Taylor polynomial, deg *n* about *a*:  $\tanctan(x) = c_0 + c_1(x - a) + \cdots + c_n(x - a)^n$  $taylor(sqrt(x+1), x, 0, 5)$ Partial fraction:  $(x^2/(x+1)^3)$ .partial\_fraction()

Numerical roots and optimization

 $(x^2 - 2)$ .find\_root $(1,2,x)$  $f(x_0) = m$   $(m, x_0)$ f.find\_maximum\_on\_interval(a, b, x)  $f(x_0) = m$   $(m, x_0)$ f.find\_minimum\_on\_interval(a, b, x) 最小化: minimize(f,*start point*) minimize( $x^2+xy^3+(1-z)^2-1$ ,  $[1,1,1]$ ) . . . . . . . . . . ORGINAL TEXT Numerical root: f.find\_root(a, b, x)  $(x^2 - 2)$ .find\_root $(1,2,x)$ Maximize: find  $(m, x_0)$  with  $f(x_0) = m$  maximal f.find\_maximum\_on\_interval(a, b, x) Minimize: find  $(m, x_0)$  with  $f(x_0) = m$  minimal f.find minimum on interval(a, b, x) Minimization: minimize(f,*start point*) minimize(x^2+x\*y^3+(1-z)^2-1,  $[1,1,1]$ )

, Maxima  $s = 'sum (1/n^2, n, 1, inf), simpsum'$ SR(sage.calculus.calculus.maxima(s)) *−→ π* <sup>2</sup>*/*6 . . . . . . . . . . . . . . . . . . . . . . . . . . . . . . . . . . . . . . . . . . . . . . . . . . orginal text

*Not yet implemented, but you can use Maxima:*  $s =$ 'sum  $(1/n^2, n, 1, inf)$ , simpsum' SR(sage.calculus.calculus.maxima(s)) *−→ π* <sup>2</sup>*/*6